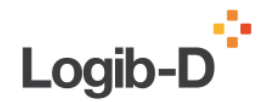

## **1 Technische Voraussetzungen**

Logib-D ist eine Windows-Applikation und läuft in Microsoft Excel. Unterstützte Excel-Versionen sind

- $\cdot$  Excel 2000
- Excel XP
- Excel 2003

Excel-Sprachversionen: Deutsch

Ländereinstellung (Windows): Deutschland

In Excel müssen unsignierte Makros ausführbar sein (Sicherheitsstufe Mittel).

Es empfiehlt sich, eine mit den neuesten Service Packs aktualisierte Excel-Version zu benutzen.

## **2** Inhaltliche Voraussetzungen

Damit Sie mit Logib-D arbeiten können, gelten folgende inhaltliche Voraussetzungen

- Zugang zu den Entgelt-, Qualifikations- und Arbeitsplatzdaten der Mitarbeiterinnen und Mitarbeiter
- Gemischte Belegschaft mit Männern und Frauen
- Mindestens 50 Mitarbeiterinnen und Mitarbeiter<sup>1</sup>
- Bei mehreren Tausend Datensätzen (10.000 und mehr) kann die Verarbeitung – je nach Ausstattung des PC und der Excel-Version – sehr lange Rechenzeiten erfordern bzw. kein Ergebnis liefern

<sup>1</sup> Grundsätzlich liefern größere Fallzahlen zuverlässigere Ergebnisse.

## **3** Entpacken

Logib-D lässt sich als gepackte ZIP-Datei auf der Website www.Logib-D.de herunterladen. In Windows können Sie diese Datei ab Version XP wie einen Ordner öffnen. Unter älteren Windows-Versionen benötigen Sie dazu ein Programm, z.B. Winzip.

Die Zip-Datei enthält

- das Logib-D-Tool (Excel-Datei): Logib-D.xls
- einen Testdatensatz (Excel-Datei): Testdaten.xls
- einen Erfassungsbogen (Excel-Datei): Erfassungsbogen.xls

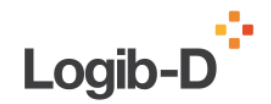

## **4 Anleitungen**

Zum Lesen der Anleitungen im PDF-Format benötigen Sie den Acrobat Reader, der auf folgender Webseite verfügbar ist: www.adobe.com/de/products/acrobat/readstep2.html